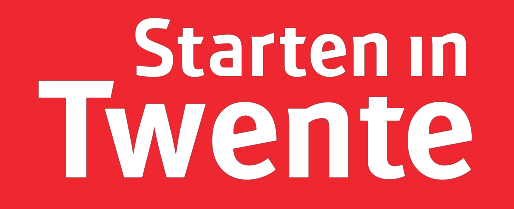

# CONCURRENTIEANALYSE

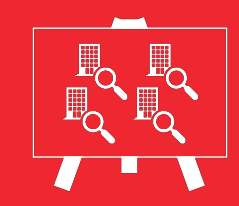

Gebruik van de tool **Template** Voorbeeld

**© InnoValor, 2018**

# **Concurrentieanalyse**

De Concurrentieanalyse helpt je om je concurrentie te begrijpen. Het biedt ondersteuning bij het vinden van je unieke positie in de markt. Met de analyse maak je een inschatting van de sterktes en zwaktes van je concurrenten. Met deze kennis over je concurrenten kun je effectieve strategieën kiezen die jouw concurrentievoordeel vergroten.

### **Tips voor gebruik**

Je kunt de Concurrentieanalyse goed zelf invullen, de tool kan tevens door groep mensen ingezet worden.

Bekijk het voorbeeld van Fleurs Flowers om de Concurrentieanalyse beter te begrijpen en om de praktische toepassing van de tool te zien.

### **Gebruik van de tool**

Met de Concurrentieanalyse kun je de sterktes en de zwaktes van je concurrenten beter begrijpen. Volg de stappen hieronder om de Concurrentieanalyse uit te voeren.

#### **Stap 1: beschrijf je doelgroep**

Beschrijf in het kort wie je doelgroep is. Wie zijn de klanten die jouw producten of diensten kopen. Maak de beschrijving zo specifiek mogelijk. Als je doelgroep andere bedrijven zijn omschrijf dan de omvang, sector en hun aanbod. Als je klanten

bestaan uit consumenten dan kun je hun leeftijd, doelen, geslacht, opleidingsniveau of interesses benoemen.

#### **Stap 2: identificeer je concurrenten**

Schrijf in de eerste drie rijen de namen op van maximaal drie concurrenten van je bedrijf. Om je te helpen om deze lijst samen te stellen, denk aan waar je klanten heen gaan als zij jouw product of dienst niet kopen. Wie biedt er dezelfde producten of diensten, of alternatieven? Waar gaan je klanten heen als ze jouw product of dienst niet kunnen kopen?

#### **Stap 3: bepaal de sterktes en zwaktes van je concurrenten**

Denk nu als een van je klanten. Waarom zou een klant voor een concurrent kiezen in plaats van jouw bedrijf? Je kunt dit omschrijven door na te denken over het aanbod van je concurrenten. Het zou nog beter zijn wanneer je je concurrenten bezoekt en zelf ervaart wat klanten ervaren. Schrijf drie sterktes op van elke concurrent. Bedenk ook waarom klanten niet naar deze concurrent gaan. Schrijf drie zwaktes op voor elke concurrent.

#### **Stap 4: beschrijf je belangrijkste bevindingen**

De laatste stap is het beschrijven van de belangrijkste bevindingen. Als je naar alle sterktes kijkt van je concurrenten, wat valt er dan op? Welke mogelijkheden zie je hierin? Beschrijf ook welke dingen je opvallen als je naar alle zwaktes van je

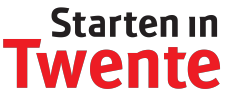

concurrenten kijkt. Wat doen ze minder goed en wat kun je hiervan leren? Hoe voorkom je dezelfde fouten als je concurrenten.

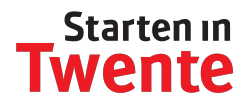

### concurrentieanalyse naam and a measurementies

**doelgroep**

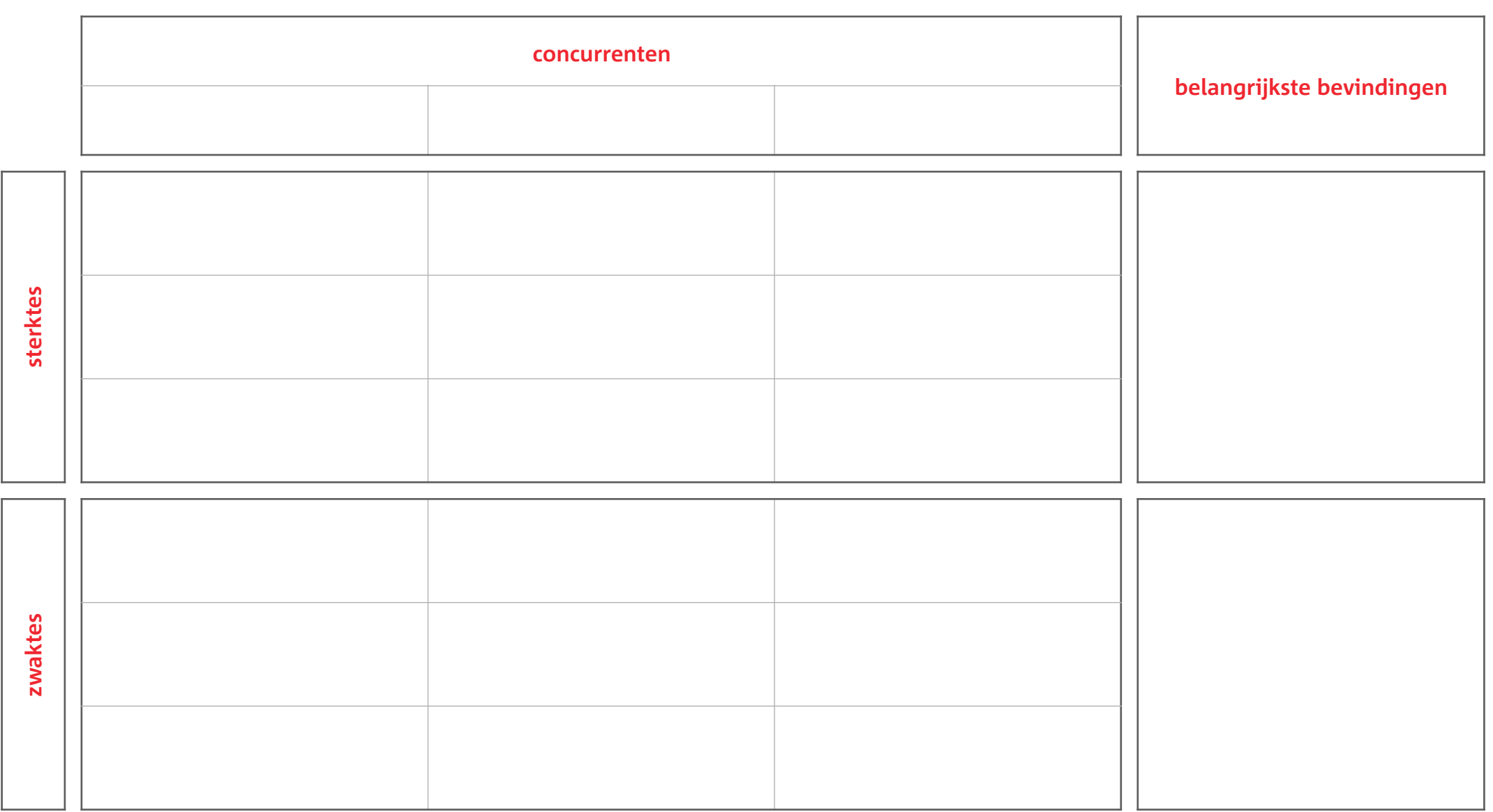

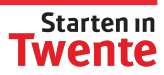

## **Voorbeeld Fleurs Flowers**

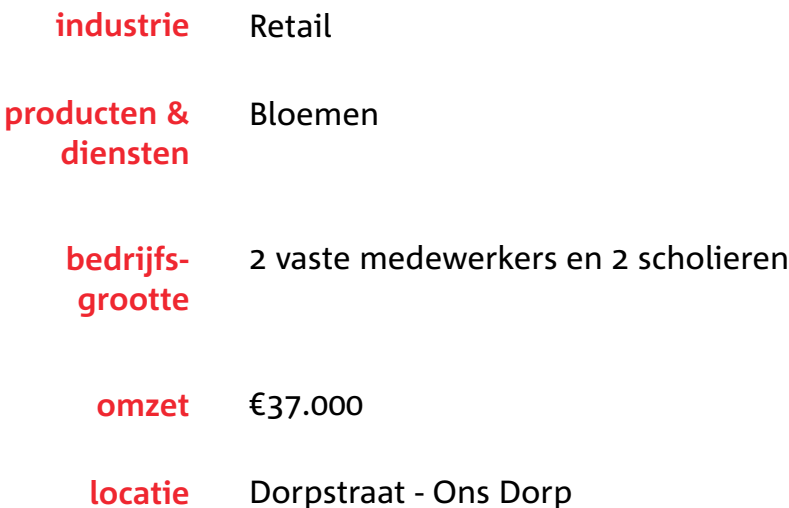

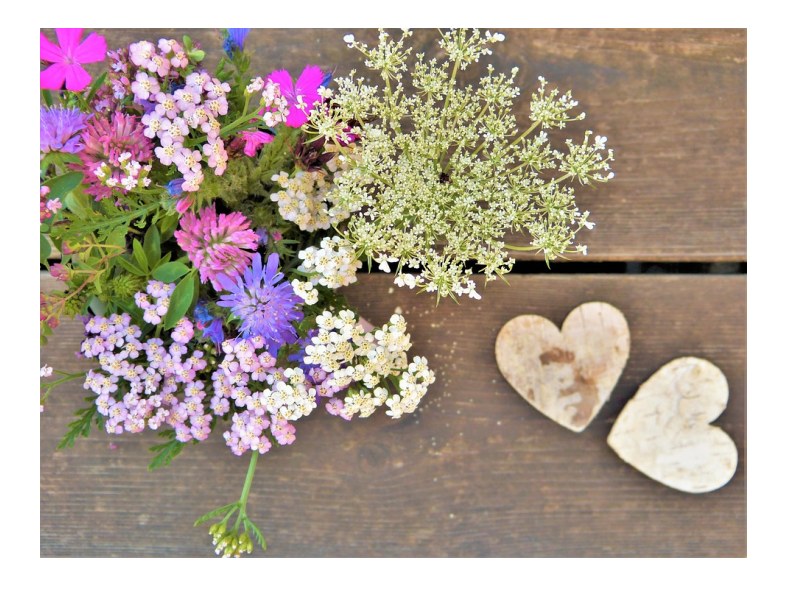

Fleurs Flowers is een bloemenwinkel in een kleine stad. Ze verkoopt bloemen aan een kleine vaste klantenkring die regelmatig verse bloemen bij haar halen. Haar publiek bestaat over het algemeen uit mannen en vrouwen van 25 jaar, ze hebben vaak net een huis gekocht en bloemen zijn voor deze groep de perfecte sfeermaker. Aanvullend heeft ze klanten die op hoogtijdagen bloemen bij haar komen kopen. Met Valentijn en Moederdag draait ze overuren om aan de vraag te kunnen voldoen.

#### **Concurrentieanalyse voor Fleurs Flowers**

Een bedrijf als Fleurs Flowers heeft het best lastig in de huidige maatschappij. Zij heeft een fysieke winkel die enkel open is tijdens winkeltijden. Haar klanten zijn mensen die op die momenten aan het werk zijn. Deze klanten zoeken voor het doen van inkopen naar gemak. Internetwinkels zijn populair onder haar klanten. De supermarkt wordt een gezien als een winkel waar je alles kunt kopen dat je nodig hebt, ook bloemen. Fleur wil haar doelgroep beter aanspreken. Hiervoor onderzoekt ze de voor- en nadelen van de verkoopstrategieën van haar concurrenten. Voor haar onderzoek bezoekt Fleur haar concurrenten en koopt hun bloemen. De resultaten van Fleurs concurrentieanalyse kun je lezen in het voorbeeld op de volgende pagina.

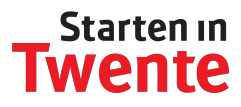

### concurrentieanalyse naam and naam and naam and naam and naam and naam and naam and not controller the name of the name of the controller controller controller controller controller controller controller controller controll

**doelgroep**

Mannen en vrouwen van 25 jaar met een gemiddeld salaris

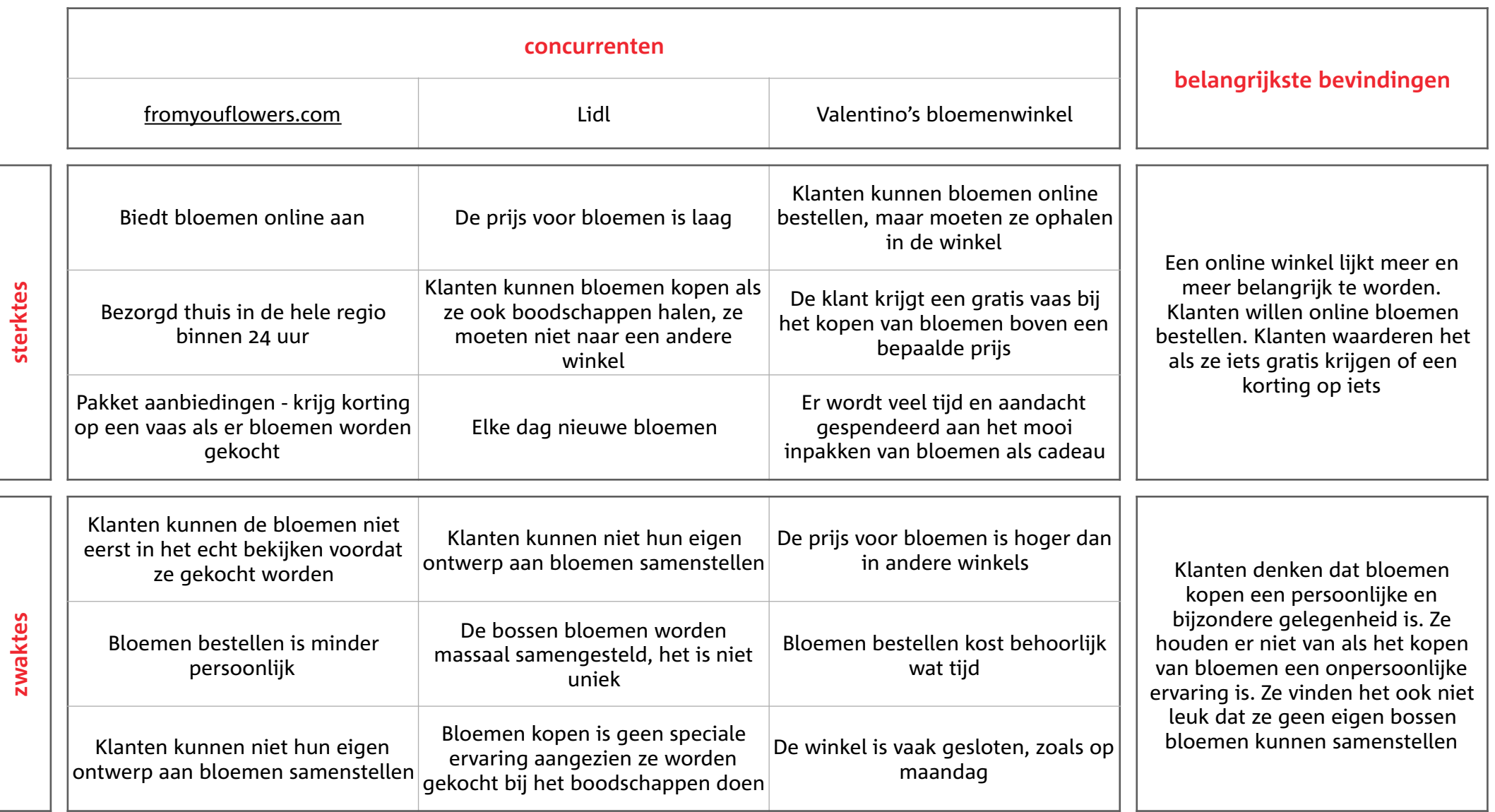